# POPULATION

ISSN - 0184 - 77.83

SOCIÉTÉS

Février 1981 Numéro 144

Bulletin Mensuel d'Informations Démographiques, Économiques, Sociales

et

## Divorces et divorcés

E nombre annuel de divorces augmente rapidement en France. Mais la mesure du phénomène n'est pas aussi assurée qu'on le croit généralement. Alors que le système de dénombrement des *mariages* enregistrés dans les mairies est bien au point, celui concernant les divorces prononcés par les tribunaux, récemment modernisé, ne l'est pas encore. La pratique des greffes, dont les moyens sont limités, n'est pas non plus complètement harmonisée, si bien que diverses incertitudes et imprécisions subsistent.

Ceci dit, la tendance est claire : après la poussée consécutive à la Seconde Guerre, le nombre annuel de divorces s'était stabilisé de 1953 à 1963 autour de 34 000. Depuis 1964, il augmente régulièrement (graphique 1, page 2), et l'estimation pour 1979 est supérieure à 90 000, ce qui représente un doublement en un peu plus de huit ans. On peut rapporter ce chiffre au nombre simultané de mariages : celui-ci a baissé depuis le maximum de 1972, si bien que ce rapport qui était de l'ordre de 10 % vers 1964, qui valait 12 % en 1972, s'est élevé en 1979 à 26,6 %. C'est commode, mais sans grande signification, parce que le nombre actuel de mariages est évidemment différent de la valeur qui était la sienne, en moyenne, quand étaient célébrés les mariages dissous en 1979 ; la répartition des anciennetés de mariage des divorces prononcés une année donnée a l'allure donnée par le graphique 2. Cinq ans est l'ancienneté de mariage la plus fréquente au moment du divorce, mais, comme la courbe est très étalée sur la droite, l'ancienneté médiane est 9,4 ans (1). On rapporte donc, pour chaque ancienneté, le nombre des divorces aux effectifs de mariage dont ils proviennent et on additionne les résultats. La somme, dite « somme des divorces réduits » est  $24.7$  divorces pour cent mariages en 1979, contre 11 vers 1960.

Ceci mesure l'intensité du divorce une année donnée. On ne peut cependant en conclure qu'un mariage sur quatre conduit actuellement à un divorce.

D'abord les divorces tendent à avoir lieu pour des anciennetés de mariage plus courtes, ce qui provoque une exagération provisoire du nombre annuel de divorces. La médiane dont on vient de dire qu'elle était de 9,4 ans pour les divorces prononcés en 1977 était de 10,5 ans pour ceux des années 1960-64. On trouve un résultat analogue en considérant non plus l'ancienneté des mariages dissous telle année, mais la durée moyenne des mariages, dissous par divorce, qui avaient été célébrés la même année (promotion de mariages) : la précocité des divorces s'accroît.

De plus un phénomène transitoire, lié à l'entrée en vigueur de la loi de 1975, a permis à de nombreux couples déjà séparés de faire prononcer leur divorce, ce qui en a gonflé le nombre en 1976 et les années suivantes (2).

Peu après l'entrée en vigueur de cette loi, l'INED avait calculé combien de divorces seraient enregistrés dans l'hypothèse où elle aurait en France les mêmes effets d'intensité et de calendrier que ceux d'une loi analogue antérieure en Angleterre-Galles et aux Pays-Bas (3). Les chiffres enregistrés ont été jusqu'à 1978 nettement inférieurs à ceux qui avaient été ainsi calculés, mais ils deviennent supérieurs en 1979. Les adaptations se font donc en France plus

<sup>(1)</sup> Cette ancienneté médiane est telle que la moitié des divorces ont une ancienneté moindre et l'autre moitié une ancienneté plus grande. L'ancienneté moyenne est encore plus grande (12,3 ans en 1977).

<sup>(2)</sup> Ce phénomène accroît anormalement la fréquence des anciennetés « longues » dans le graphique 2, relatif à 1977.

<sup>(3)</sup> Voir « Les divorces en France. Évolution récente et perspectives », par Chantal Blayo et Patrick Festy, Population, mai-juin 1976.

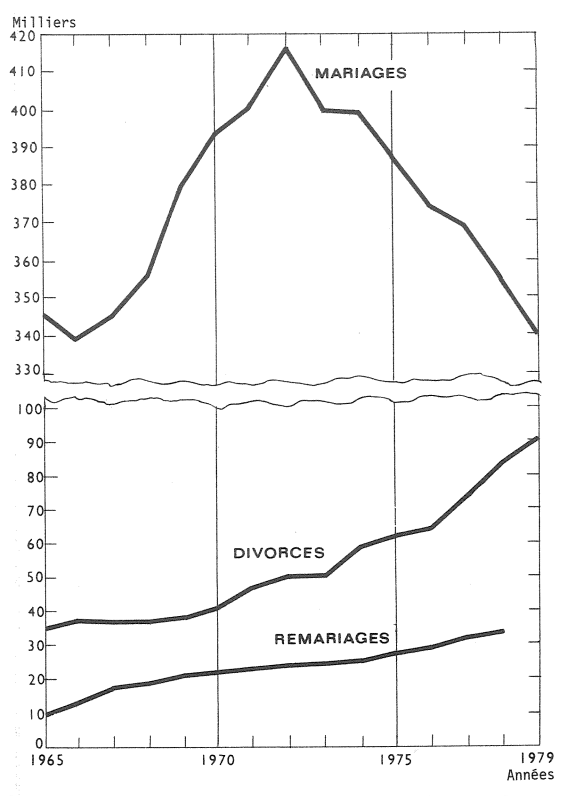

Graphique 1. - Nombre de mariages (a), de divorces (b) et de remariages de divorcés (c). France 1966-1979.

(a) Remariages compris.

(b) Divorces prononcés, y compris conversions de séparation de corps.

(c) Movenne des remariages de divorcés et de divorcées (les deux chiffres sont toujours proches).

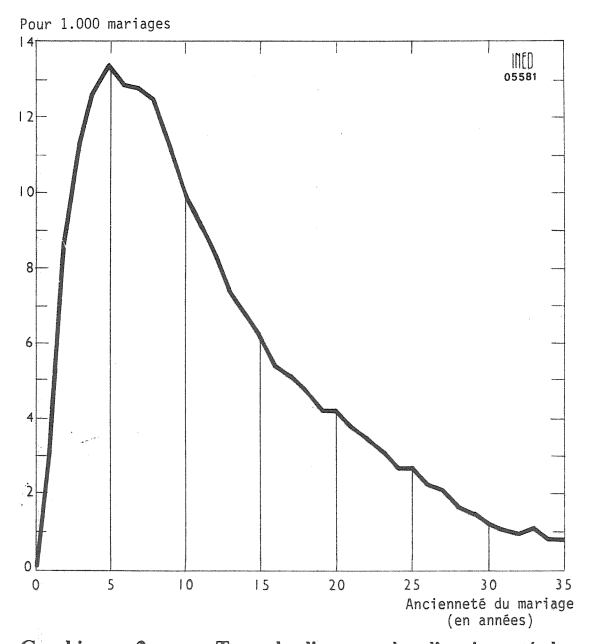

Graphique 2. Taux de divorce selon l'ancienneté de  $\sim$ mariage. Divorces prononcés en 1977.

lentement, du fait de différences dans les situations sociologiques, législatives et judiciaires des différents pays.

Il se conjugue donc en ce moment deux phénomènes; l'un, de court terme, dans le sens de la diminution, correspond à la fin du « déstockage » consécutif à l'entrée en vigueur de la loi de 1975, et du raccourcissement du « calendrier » de divorce ; l'autre, de long terme, dans le sens de l'augmentation, correspond à la mise en place d'un nouveau système matrimonial, ou plus exactement à la modification des proportions, dans la société française, des différentes images du mariage y coexistant (4). Finalement, les proportions actuelles, exagérées par les circonstances, pourraient se retrouver confirmées, voire dépassées.

Une des conséquences de l'augmentation du nombre de divorces est la croissance du nombre de remariages de divorcés (5). 34 476 hommes divorcés et 31 080 femmes divorcées se sont remariés en 1978, ce qui représentait respectivement 9,7 % et 8,8 % du nombre des mariages. De 1955 à 1975, cette proportion était de l'ordre de 6 %. Ainsi la croissance du nombre de divorces est un facteur d'accroissement ultérieur du nombre de remariages, et donc, d'une certaine façon, du nombre total de mariages (peut-être aussi, paradoxalement, de la fécondité).

Mais pour l'instant, le nombre de *divorcés non* remariés croît rapidement. Il est de 461 000 hommes et 684 000 femmes au début de 1979, contre respectivement 352 000 et 558 000 au début de 1975. La croissance *annuelle* moyenne ressort sur cette période à 7,0 % pour les hommes et 5,2 % pour les femmes. Il est difficile de comparer à des dates plus éloignées parce que l'augmentation du nombre des divorcés tend à en *banaliser* l'état qui, de ce fait, est moins dissimulé qu'autrefois. En 1968, on avait trouvé au recensement 259 000 hommes divorcés et 421 000 femmes, mais ces chiffres sont sous-estimés. Ce qui est sûr, en revanche, c'est que cette population divorcée vit dans des situations très diverses et est considérablement rajeunie. Ainsi on estime la proportion de femmes divorcées de moins de 40 ans à 35 % de l'ensemble des divorcées au début de 1979 contre 21 % au début de 1968 (37 % contre 21 % pour les hommes). Le nombre des divorcés, hommes et femmes, de 25-34 ans, a presque triplé entre 1968 et 1979.

Les prolongements de cette évolution sont encore incertains. D'un côté, le nombre croissant de divorcés jeunes peut accentuer la croissance des remariages (modèle « américain »).

<sup>(4)</sup> Voir à ce sujet : « Mariages et divorces. Contribution à une analyse systématrique des modèles matrimoniaux », par Louis Roussel, Population, novembre-décembre 1980.

<sup>(5)</sup> Voir Population et Sociétés, n° 135, mai 1980, p. 3.

d'un autre côté les nouvelles générations peuvent renoncer à cette séquence mariage-divorceremariage et ne plus faire sanctionner par les mairies et les tribunaux leurs cohabitations successives (modèle « suédois »). Les deux tendances sont actuellement en cours, et on ne sait laquelle prédominera. Un point révélateur sera certainement le statut accordé par le fisc, la Sécurité sociale, les allocations familiales, la jurisprudence..., aux personnes séparées, selon qu'elles ont été mariées ou non, et surtout aux *enfants* de divorcés ou nés hors mariage. Actuellement le nombre moven d'enfants issus du mariage dissous par un divorce, au moment du divorce, est d'environ 150 pour 100 divorces. Que le parent auquel est confiée la garde de

l'enfant se remarie ou non, vive en couple ou non, le foyer dans lequel il se trouve ne sera plus jamais conforme à la situation « normale » du couple vivant avec ses propres enfants, à laquelle se réfèrent la plupart des réglementations. Il y a là pour notre société un problème difficile aux aspects multiples.

Michel Louis LÉVY.

#### COMPLÉMENT BIBLIOGRAPHIOUE : On se reportera avec fruit à :

- « Le divorce en France. De la réforme de 1975 à la sociologie du divorce », par Jacques Commaille. Notes et<br>études documentaires, 29 septembre 1978, La Documentation française, qui contient le texte de la loi de 1975 et une excellente bibliographie.

## **GÉOGRAPHIE**

#### Une « première » cartographique

La collaboration de l'Institut national de la statistique et des études économiques, INSEE, et de l'Institut géographique national, IGN, vient de donner naissance à un remarquable atlas de données démographiques, sous le titre « Cartographie statistique. La po*pulation française* », qui permet de visualiser, sous une forme très esthétique, certains résultats du recensement de 1975, dans un découpage géographique très fin, communal ou cantonal (1).

« La réalisation de ces cartes constitue, sur le plan technique, une innovation. Alors que la représentation cartographique des informations passait jusqu'alors par une étape artisanale de confection, voici réalisée, grâce aux procédés informatiques mis au point par l'IGN, l'intégration industrielle de ces deux tentatives pour décrire la réalité complexe de l'espace géographique. La qualité et la rigueur de ces cartes laissent entrevoir la performance des procédés mis en œuvre », écrit M. Malinvaud, directeur général de l'INSEE, dans sa présentation. Cette première livraison contient 22 cartes de format  $58 \times 42$  cm dont 16 consacrées à la France métropolitaine, 3 aux départements d'outre-mer et 3 cartes de référence (cartes physiques et administratives). Voici la liste des 16 premières :

1. La population en 1975.

2. Densité de population en 1936.

3. Densité de population en 1975. 4. Variation absolue de la densité de population de 1968 à 1975.

5. Évolution de la densité de population de 1962 à 1968 (en %).

6. Évolution de la densité de population de 1968 à 1975 (en %).

7. Solde migratoire entre 1968 et 1975.

8. Excédent naturel entre 1968 et 1975.

9. Taux annuel moyen de natalité 1968-1975.

10. Un indicateur de fécondité en 1975.

11. Le groupes d'âge dominants.

12. Les jeunes adultes.

13. Les personnes vivant seules.

14. Taille moyenne des ménages.

15. Les ménages ayant récemment emménagé.

16. Les vieux ménages.

Les cartes de 1 à 8 sont établies par commune, les cartes de 9 à 16 par canton. Chaque carte est accompagnée d'un commentaire géographique dû à Mme J. Beaujeu-Garnier et à M. A. Journaux. Ajoutons que la présentation entièrement bilingue (français-anglais) de l'ouvrage devrait lui assurer une bonne diffusion internationale.

La description cartographique de la population française, qui s'enrichit d'autre part de plusieurs initiatives régionales (2), disposera dans l'avenir de deux autres atlas actuellement en cours de réalisation : le second tome de celui de l'INSEE et de l 'IGN sera consacré aux données d'habitat et de formation ; celui, également, que l'INED prépare en collaboration avec une équipe de géographes et démographes sous la direction de M. G. Adam, professeur à l'Université de Lille.

M. L.

(1) En vente dans les Observatoires économiques régionaux de l'INSEE, à l'IGN, et dans les librairies spécialisées. Prix (dans les OER) : 65 F.

(2) Voir en particulier « La Lorraine en cartes », publiée par l'Observatoire économique régional de l'INSEE, 15, rue du Général-Hulot, 54029 Nancy<br>cedex. Cet atlas contient 26 cartes communales ou cantonales de la Lorraine et les cartes départementales correspondantes pour la France entière. Prix : 18 F.

## « POPULATION » N° 1, 1981 **SOMMAIRE**

Gérard CALOT : L'observation de la fécondité à court et moyen terme.

Hélène YVERT-JALU : L'histoire du divorce en Russie soviétique.

Patrick FESTY et Jean-Louis RALLU : Constitution et reconstitution des familles françaises.

Philippe COLLOMB : Les émigrants de l'Ouest Audois dixneuf ans après. II.

Lucien BIANCO : Planification des naissances en Chine.

Michèle BRAHIMI : Chronique de l'immigration.

## **AGRICULTURE**

## Le recensement général de l'agriculture de 1979-1980

Le Service central des enquêtes et études statistiques a publié en décembre les premiers résultats,<br>pour l'ensemble de la France, du recensement général de l'agriculture de 1979-1980 (1).

Cette publication paraît à peine six mois après l'achèvement des opérations de collecte sur le terrain, qui avaient débuté par la constitution, durant le premier semestre de 1979, des listes d'exploitations agricoles de chaque commune.

## L'exploitation agricole

1 262 000 exploitations ont été dénombrées.

Par exploitation agricole, on entend toute unité de production, quelle que soit son importance, remplissant les conditions suivantes:

- produire des produits agrico $les:$ 

- atteindre ou dépasser l'un des seuils suivants :

• 1 hectare de superficie agricole utile  $(3)$ ;

• 20 ares de cultures spécialisées (houblon, tabac, vigne, vergers,  $etc...);$ 

· une surface minimale de cultures particulières (5 ares de cultures florales, 15 ares de fraises...);

· entretien d'un nombre minimal d'animaux (un reproducteur mâle, par exemple un taureau, ou une vache laitière, etc.).

· présence d'un élevage de chevaux ou de gibier en captivité, etc.:

· production au cours de l'année passée d'au moins 500 poulets de chair, 5 veaux de batterie, etc.

(2) Pour plus de précisions sur les données de population les plus courantes des recensements et enquêtes<br>agricoles antérieurs voir : GRAPH AGRI 80. Annuaire de graphiques agricoles. SCEES.

(3) Y compris les landes et friches improductives, sous réserve de mise en valeur effective à des fins de production agricole.

- être soumise à la gestion unique du chef d'exploitation ;

- être localisée dans la commune où est son siège (corps de ferme, sinon bâtiments d'exploitation, sinon majorité des terres).

Le nombre d'exploitations agricoles diminue de 2 à 3 % chaque année depuis 1955 :

 $-2,3$  % l'an, de 1955 à 1963 ;

 $-2.7$  % l'an, de 1963 à 1970 :

 $-2.5$  % l'an, de 1970 à 1979.

Ce sont surtout les exploitations de moins de 10 hectares qui sont affectées. Le nombre des exploitations de plus de 35 hectares de surface agricole utilisée augmente au contraire durant les mêmes périodes.

Ces tendances sembleraient se stabiliser après 1975.

## La population agricole familiale

La population agricole familiale est constituée des chefs d'exploitation et des membres de leur famille vivant avec eux ou bien travaillant sur l'exploitation ; les absents temporaires sont pris en compte.

Elle compte 4 327 000 personnes, soit 8,1 % de la population totale du pays. Elle diffère de la « population des ménages agricoles » au sens du recensement de la population (voir plus loin).

Elle n'est par répartie uniformément sur l'ensemble du territoire; en effet, si on partage la France en deux parties par une ligne Le Havre-Marseille:

- l'Est réunit 20 des 21 départements ayant moins de 7 % de population agricole familiale;

- l'Ouest réunit 14 des 15 départements ayant plus de 20 % de population agricole familiale.

Cette population diminue depuis 1955. La baisse s'accélère :

- $-1,9\%$  l'an de 1955 à 1963;
- $-2,3$  % l'an de 1963 à 1970;

- 3,5 % l'an de 1970 à 1979 ;

Ainsi, durant la dernière période intercensitaire, la population a diminué plus rapidement que le nombre des exploitations; la taille moyenne des familles a donc diminué.

Dans le même temps, le nombre d'actifs familiaux a diminué encore plus rapidement  $(-3,9,%)$  en<br>raison principalement du départ d'actifs à temps partiel qui abandonnent l'agriculture.

Evolution des effectifs par sexes et âges

- Le fléchissement de la fécondité française atteint en particulier la population agricole familiale : les effectifs de jeunes âgés de moins de 15 ans ont diminué de 5,9 % l'an, entre 1971 et 1980.

- Dans le même temps, l'émigration hors de l'agriculture s'est poursuive, affectant plus les fem-<br>mes  $(-3,7 \%$  par an) que les<br>hommes  $(-3,3 \%$  par an), et principalement les jeunes femmes, de telle sorte qu'on compte 153<br>hommes de 20 à 29 ans pour 100 femmes du même âge en 1980, contre 133 en 1970.

- La poursuite du vieillissement de la population familiale agricole, se traduit par une diminution des effectifs d'âges « 65 ans et plus », inférieure à celle observée pour l'ensemble de la population agricole.

## L'activité

Le recensement général de l'agriculture fournit une description<br>complète de l'activité des personnes recensées et prend en compte une éventuelle activité secondaire. ainsi que les temps consacrés à chaque activité.

Modification appréciable, en 1980, les activités principales ou secondaires des membres de la famille sont celles déclarées telles par les intéressés et non celles déduites des temps consacrés à chacune d'entre-elles. Ceci permet un meilleur rapprochement avec les recensements généraux de la population pour lesquels la seule profession connue est celle qui est déclarée comme profession principale. On constate ainsi que 68 % des chefs d'exploitation se déclarent exploitant agricole à titre principal; seuls 55 % assurent cette activité à plein temps.

La plus grande partie des exploitations agricoles (69 %) exige une quantité de travail minimale de 275 jours par an.

Seulement 9 % des exploitations emploient des salariés permanents et 29 % des salariés à temps partiel, ce qui confirme la prépondérance du travail familial agricole.

يو. په La masse considérable des informations recueillies permettra une description détaillée des productions et des structures de production de l'agriculture française.

Philippe COLLOMB

Directeur-Gérant : Gérard Calot. - C.P. n° 1343 ADEP. Imp. Bayard-Presse, Paris. – Dépôt légal (1<sup>er</sup> trim. 1981).<br>Édite par l'I.N.E.D. : 27, rue du Commandeur, 75675 Paris, Cedex 14. - 320.13.45. - CCP Paris 9065-75.

Le numéro Abonnement 1 an Abonnement 2 ans Abonnement 3 ans  $France : F 2,00$ Etranger: F 2,50 France : F 20,00<br>France : F 35,00 Etranger : F 30,00<br>Etranger : F 50,00 *France* : F 50,00 Etranger: F 70,00

<sup>(1) «</sup> Recensement général de l'agriculture 1979-1980 ». Premiers résultats<br>France entière », SCEES, 4, rue de<br>Saint-Mandé, 75570 Paris cedex 12.